# **CU-SIS ACCESS REQUEST FORM**

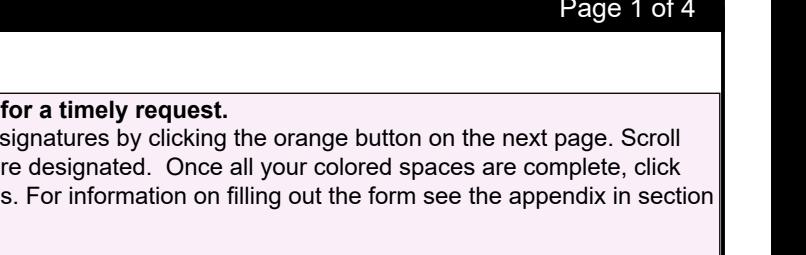

### Request Date:

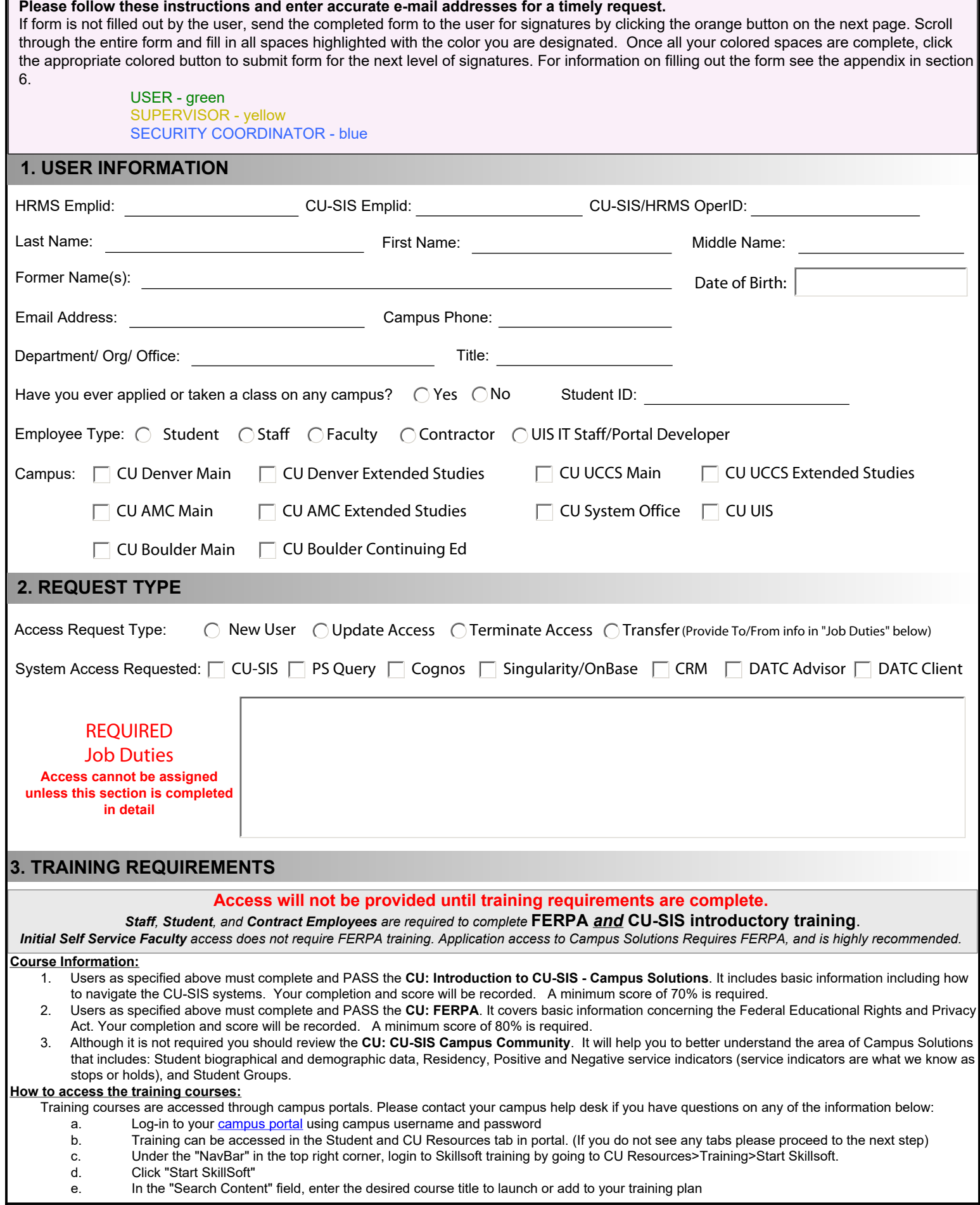

### **CU-SIS ACCESS REQUEST FORM Page 2 of 4**

### **4. REQUIRED SIGNATURES**

Three signatures are required on the CU-SIS Access Request Form:

 User Supervisor/Sponsor

Campus CU-SIS Security Coordinator

If you need help setting up an Adobe Digital Signature, please click here for a step-by-step guide.

**USER CERTIFICATION:** By signing this request, I certify that I have read, understand, and will abide by the following:

#### **FERPA Certification:**

Student data originated and stored on University computer equipment, through reports, or through the sharing of data files is University property. I understand that by virtue of my employment at the University of Colorado, I may have access to records that contain individually identifiable student data. **I understand it becomes my responsibility to maintain the rights of students particularly as outlined in the**  *Family Educational Rights and Privacy Act of 1974* **(FERPA). I understand I do have the responsibility to maintain confidentiality. I will not exhibit or divulge the contents of any record or report to any person except in the conduct of my work assignment and in accordance with FERPA policies and procedures.** I acknowledge that I fully understand that the intentional disclosure by me of this information to any unauthorized person, including another University employee, or the tampering of any data that resides on any data system, does violate university policy and could constitute just cause for disciplinary action, including but not limited to suspension of access privileges, a letter of reprimand, employment termination and/or accountability in a court of law.

I understand that security dictates that I do not allow anyone to know or use my password and should I discover that my password is known (whether used or not), I will immediately change my password. Furthermore, I understand that should I allow another person to use my logon ID and password, all access to these systems granted as a registered user will be immediately terminated.

In signing this request, I certify that I have read, understand, and will abide by the UIS Acceptable Use policy, the University Data Security and Confidentiality Requirements, and the Family Educational Rights and Privacy Act (FERPA).

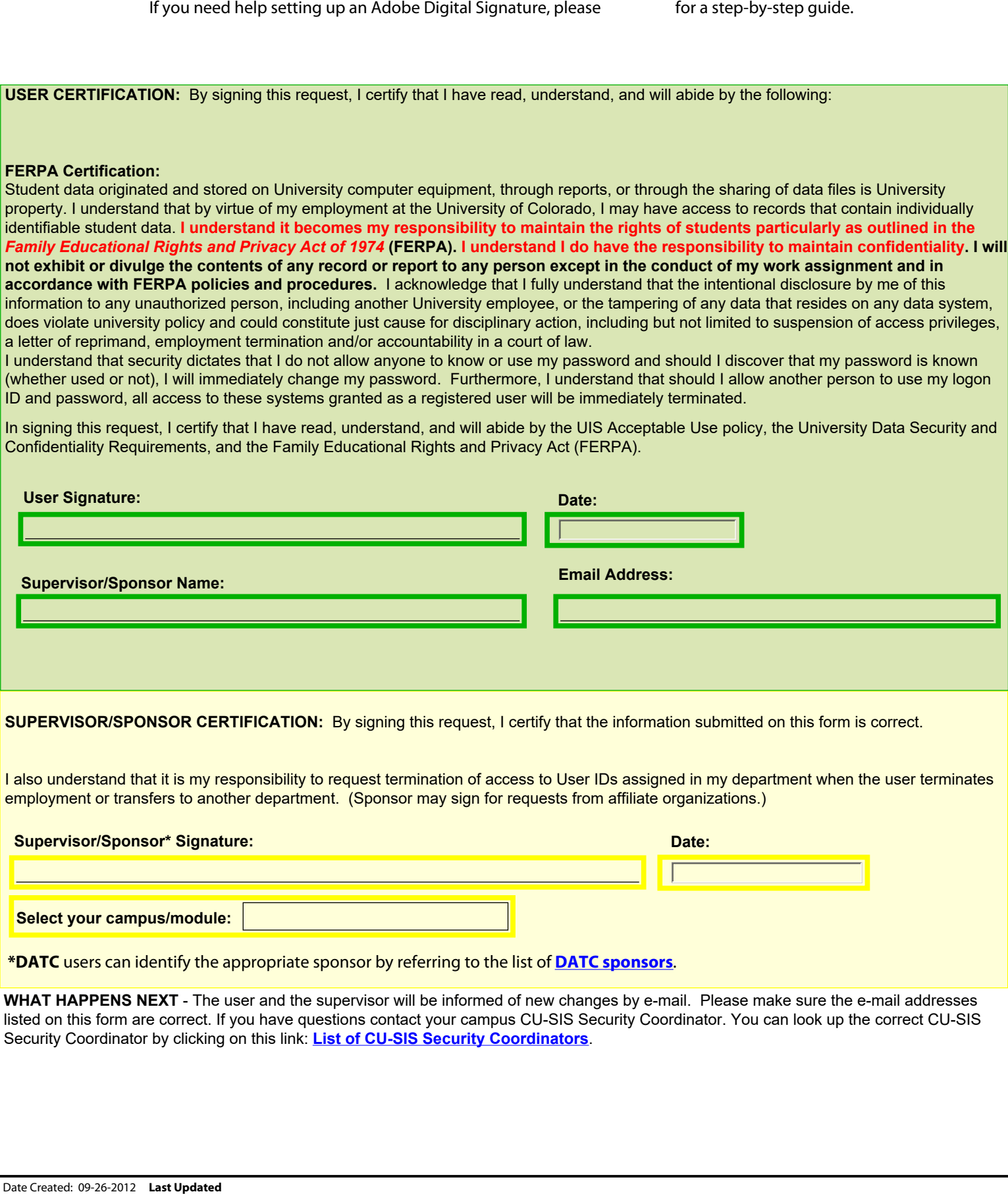

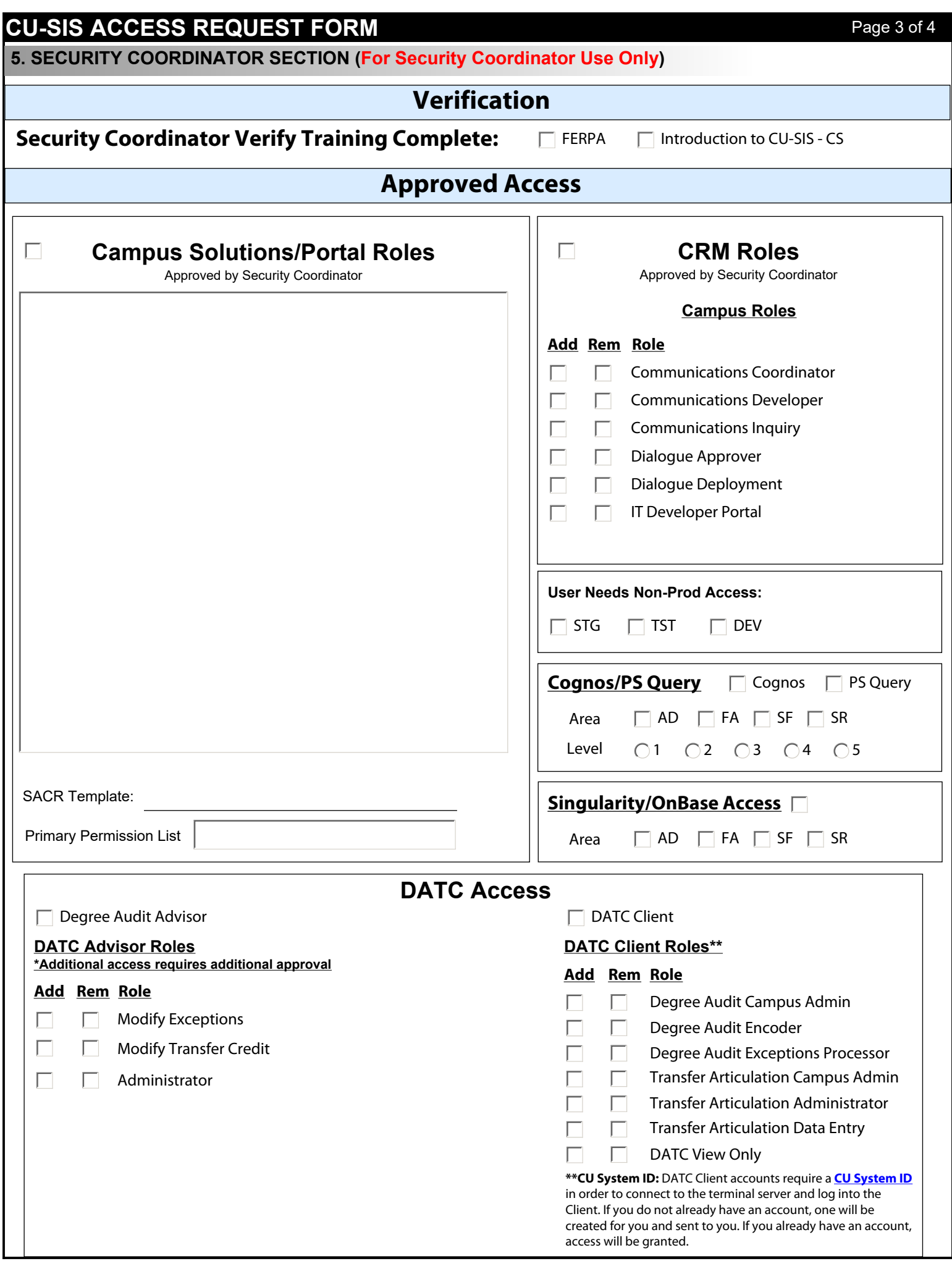

## **CU-SIS ACCESS REQUEST FORM Page 4 of 4**

### **5. SECURITY COORDINATOR SECTION (For Security Coordinator Use Only)**

#### **CAMPUS CU-SIS SECURITY COORDINATOR**

By signing this request, I certify that I have verified the user has completed the required courses and I concur with the access changes indicated.

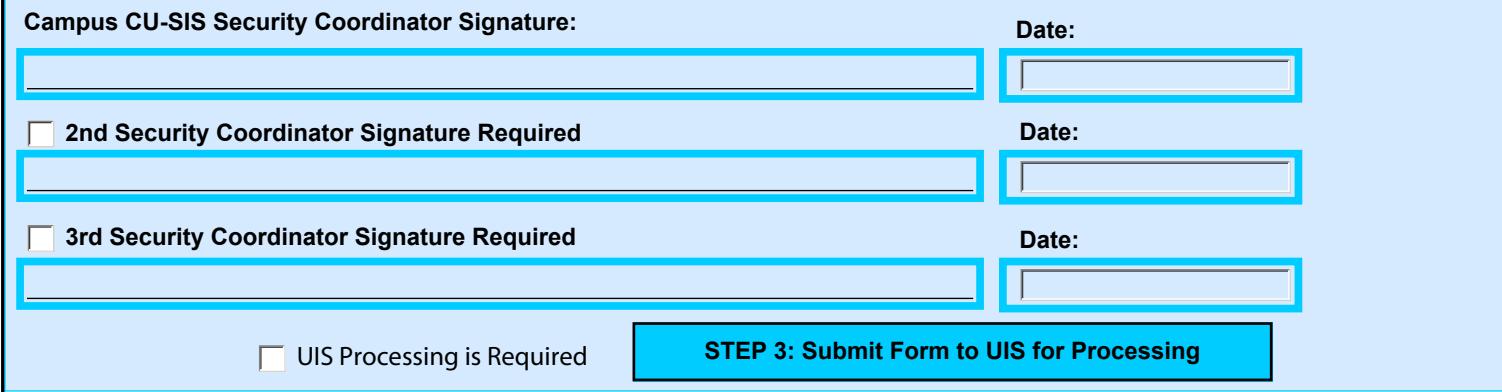

#### **6. APPENDIX: INSTRUCTIONS**

#### **General Instructions**

#### *Sections 1 & 2*

Sections 1 and 2 can be completed by the user or by another employee who is initiating the request process.

#### *Section 3*  Section 3 should be reviewed and training should be completed by the user before the form is sent on the or supervisor/sponsor for approval.

*Section 4* 

Section 4 is for the user's signature and the supervisor/sponsor's signature.

#### *Section 5*

Section 5 is **ONLY** for the CU-SIS security coordinator's use. Based on the information provided in sections 1 and 2, the CU-SIS Security Coordinator will complete section 5 including verifying training requirements are complete and determining application security roles.

#### *UIS Access Management*

The completed form (including all signatures) will be forwarded by the CU-SIS Security Coordinator to UIS Access Management. UIS Access Management will validate the form is completed, manage and complete the provisioning process, and notify the user when the request is complete (notification of Singularity access will come separately from a Singularity Security Coordinator at the user's campus).

#### **Special Notes on Form Fields**

#### *Section 1: User Information*

**HR EMPLID:** This is the user's 6 digit employee ID from the HR system. This will have been provided to the hiring department by the HR staff that entered the new user into the HR system.

**CU-SIS EMPLID:** This is a 9 digit ID number if the user had an existing person record in the student system, including if the user was or is a CU student. **CU-SIS/HRMS OPRID:** This is the 10 character user profile (PeopleSoft Login ID) from either the HR or student system.

#### *Section 2: Request Type*

#### **Access Request Type:**

**New User:** Select this if the user does not have an existing account in any of the systems listed.

**Update Access:** If the user already has an account in any of the systems listed for any reason, select Update Access.

**Terminate Access:** Use this to indicate that all access in ALL the systems listed should be removed, other than self-service access.

**Transfer:** If the user has changed jobs at CU, select this option for the users security to be reviewed and updated. Provide the previous department ID and the new department ID.

#### **System Access Requested:**

CU-SIS: This is for access to CU-SIS - Campus Solutions. PS Query: This is a special module for running queries within CU-SIS Campus Solutions. Cognos: Reporting system for CU-SIS data. Singularity/OnBase: Document Management system. CRM: Contact Resource Management system. DATC Advisor: DATC user application. DATC Client: DATC administrative application. Processing is Required<br>
17-2010 13:10:20<br>
17-2019 13:10:20<br>
17-2019 13:10:20<br>
17-2019 13:10:20<br>
17-2019 13:10:20<br>
17-2019 13:10:20<br>
17-2019 13:10:20<br>
17-2019 13:10:20<br>
17-2019 13:10:20<br>
17-2019 13:10:20<br>
17-2019 13:10:20<br>